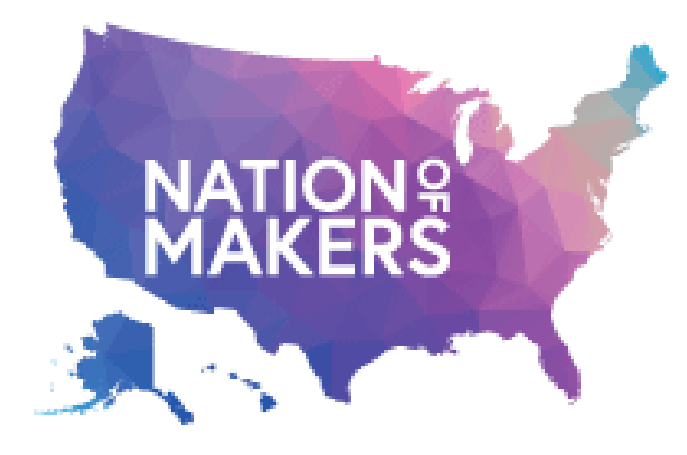

# **Maker Event Playbook**

### **Playbook Repo**

github.com/nationofmakers/maker-event-playbook

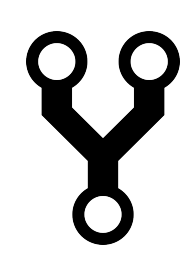

**Playbook Website (generated from GitHub Repo by GitHub Pages)**

makereventplaybook.org

## **GitHub "Repo"**

A GitHub repository (repo) provides storage with version control for Open Source code (that's our playbook documentation pages), media and more. GitHub also tracks "issues" which are things to add or fix within our repo.

# **GitHub "Fork"**

If you want to contribute to the Maker Event Playbook (or any GitHub Open Source project), you first create your own working copy of the repo. This is called "forking" the repo and your working copy is referred to as a "fork" of the original repo.

# **GitHub "Pull Request"**

Once you've finished making changes in your fork, you can create a GitHub Pull Request. This is a request to the maintainers of the playbook, essentially saying "I've made an update, will you pull changes from my repo and merge them back into the original repository"

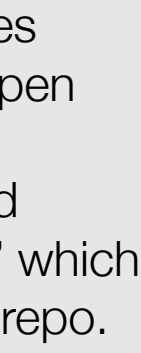

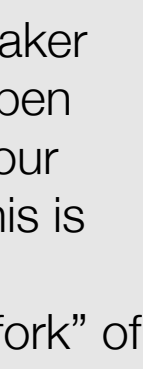

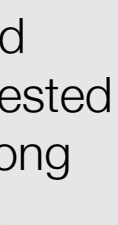

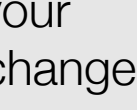

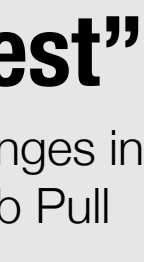

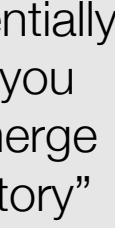

The Milwaukee Makerspace team will be creating their own version of the playbook that covers the different events that happen within their makerspace.

## **GitHub "Commit"**

Once you've made a set of related changes to your repository (and tested them!) you commit the change along with notes explaining the change. GitHub stores these commits in your repo and you can easily see the change history, or undo a commit later.

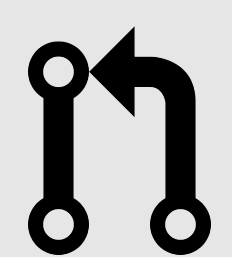

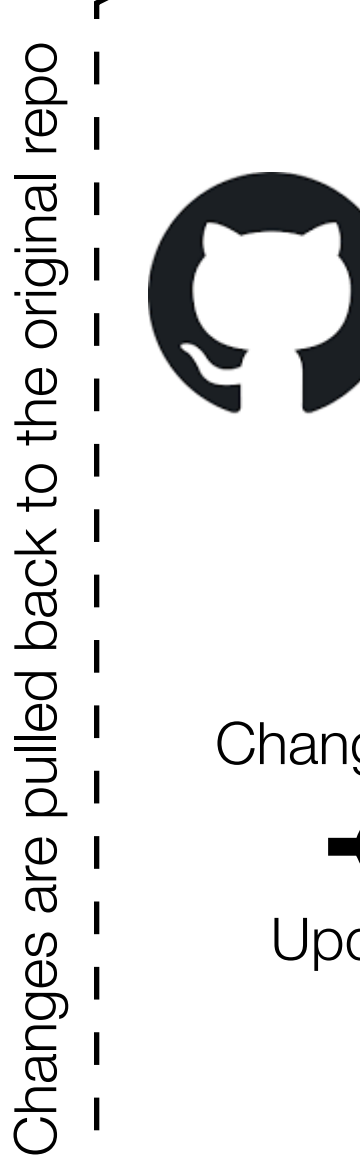

Updates are committed

Changes are made & tested

### **Jen's Fork**

Jen wants to submit changes to an overview page that explains how to recruit volunteers.

http $\frac{1}{2}$ 

A pull request is created

Updates are committed

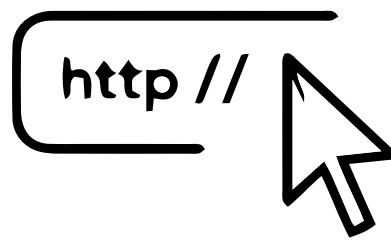

Changes are made & tested

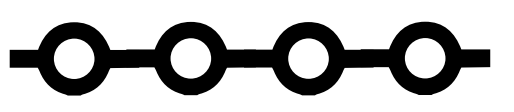

Updates are committed

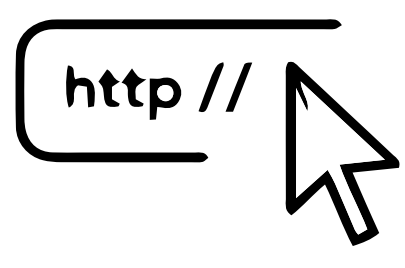

Changes are made & tested

A localized version of the playbook is hosted with specific info for this event

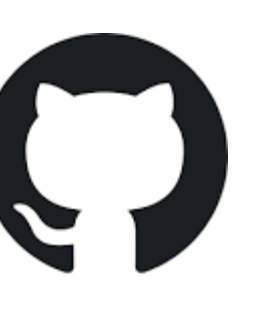

A localized version of the playbook is hosted with specific info for this makerspace

# **Key Terms**

### **Maker Faire Miami's Fork**

The Maker Faire Miami team will be creating their own version of the playbook for their event.

#### **Milwaukee Makerspace's Fork**